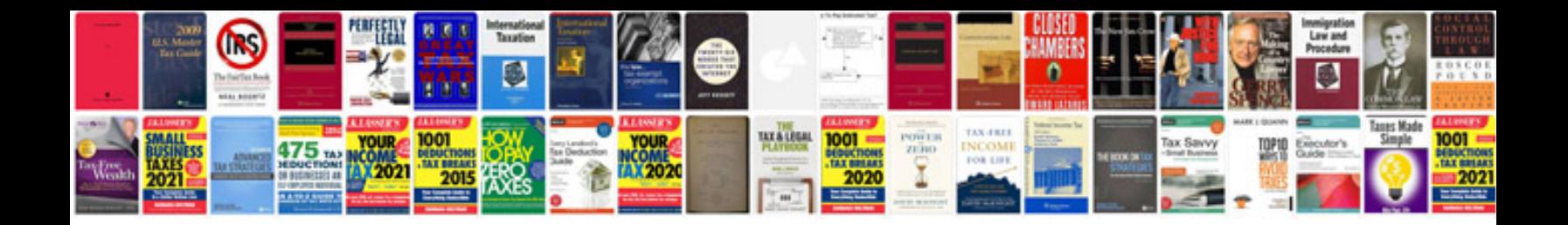

Pdfptable example c

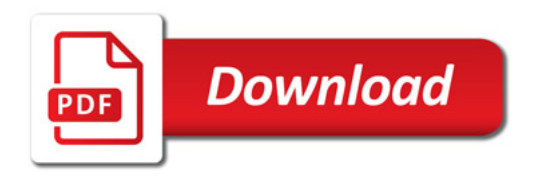

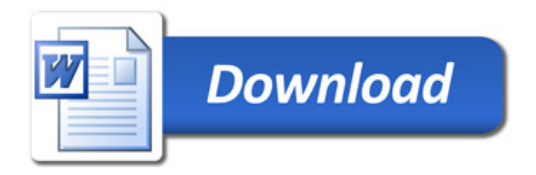